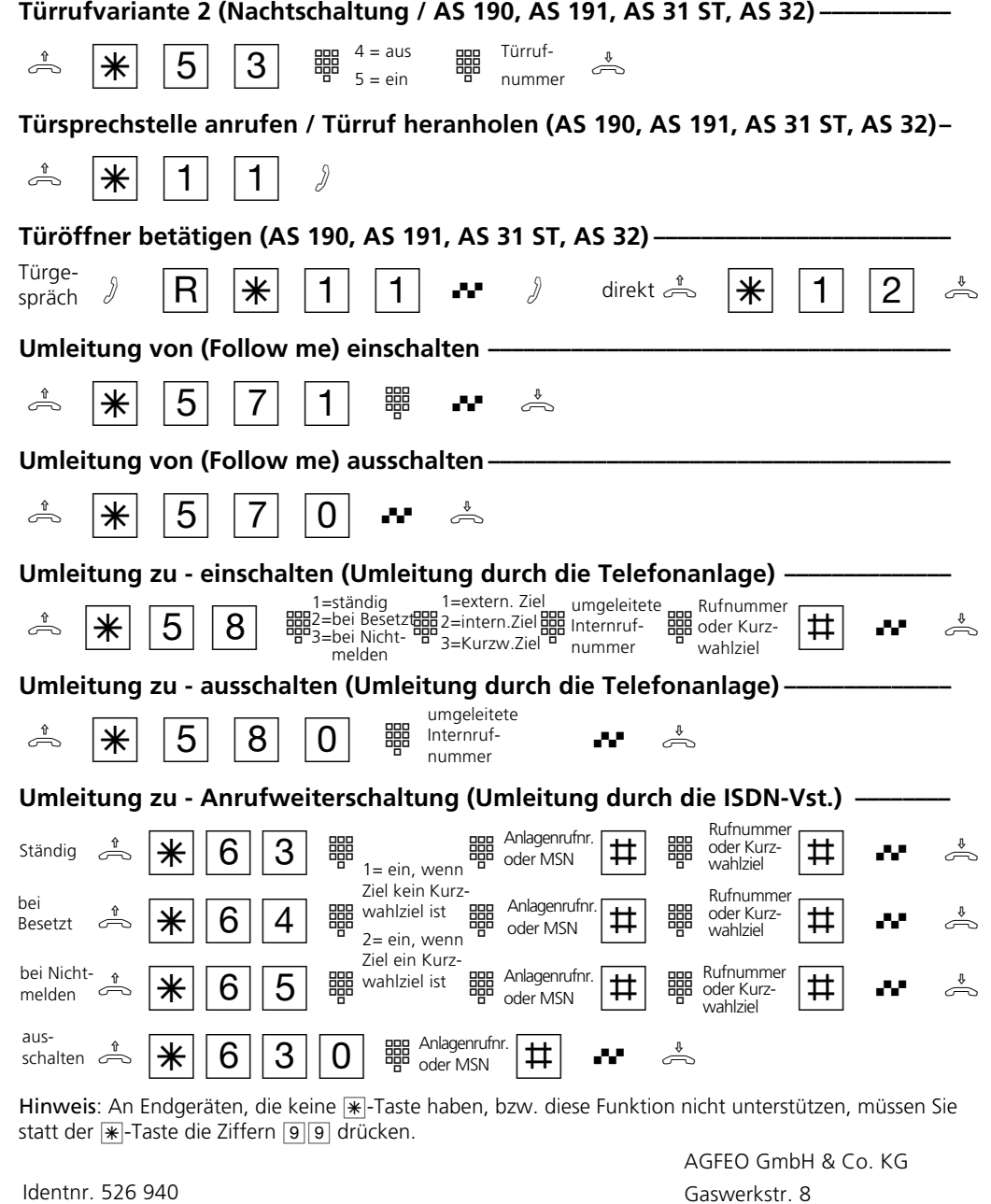

Gaswerkstr. 8 D-33647 Bielefeld

Technische Hotline: 0190/570122 Mo-Fr: 8:30-17:30 (Fr: 14:30)

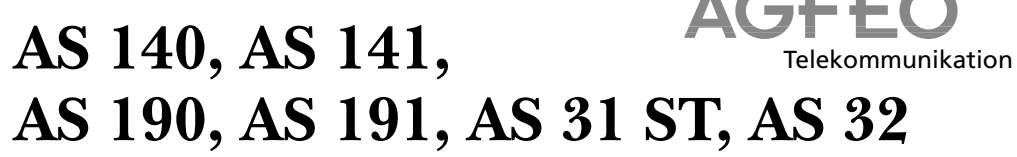

 $\mathbf{A} \cap \mathbf{B}$ 

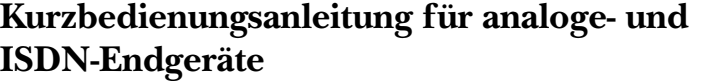

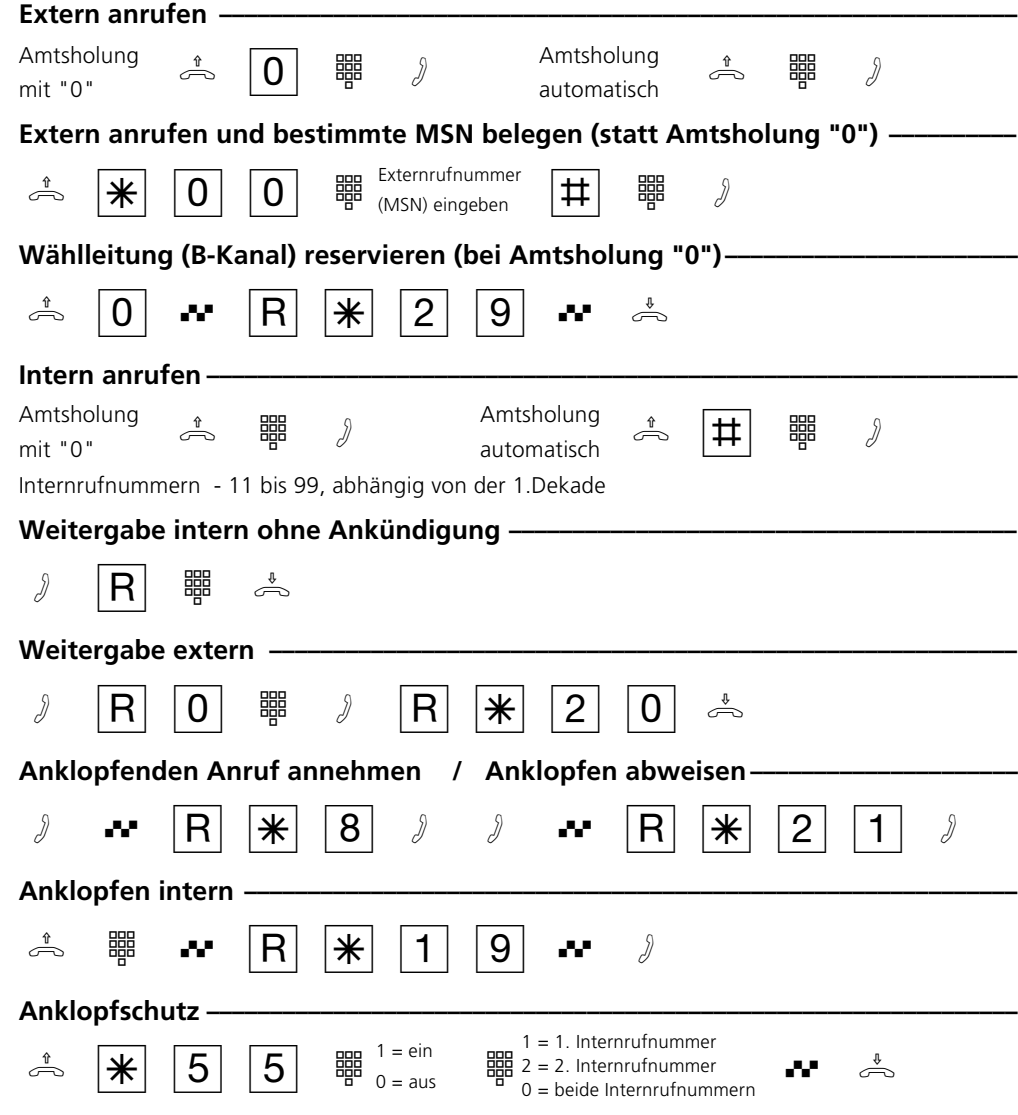

Änderung und Irrtum vorbehalten. Printed in Germany 0003 Internet: http://www.agfeo.de

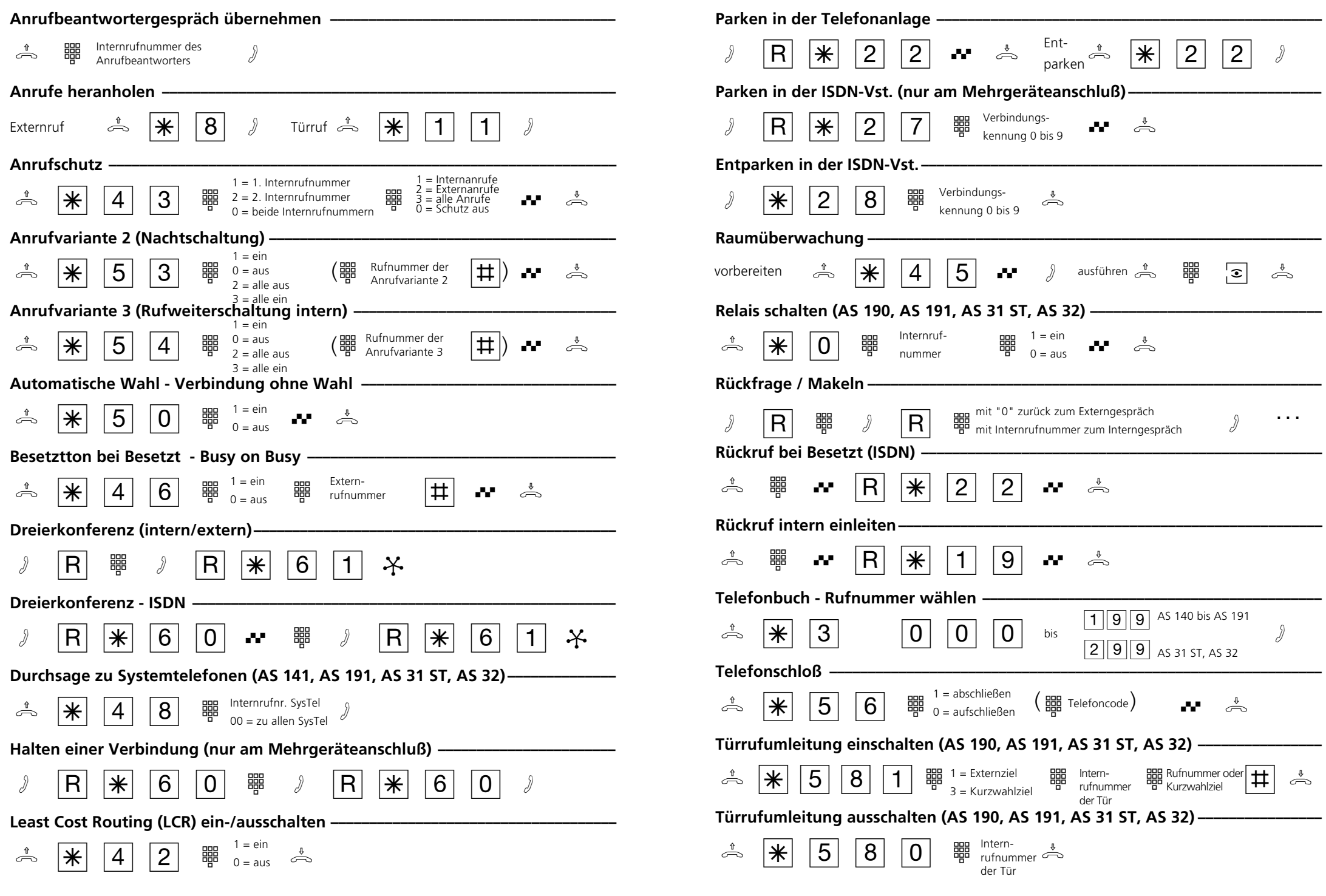